**BSZ** 

**Bibliotheksservice Zentrum** Baden-Württemberg

# **InfoDesk**

Ein Instrument zur Unterstützung der Kommunikation und des Workflows in Museen

> Landesmuseum Württemberg, Stuttgart 20. November 2007

> > Jan Steinberg, BSZ

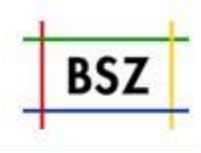

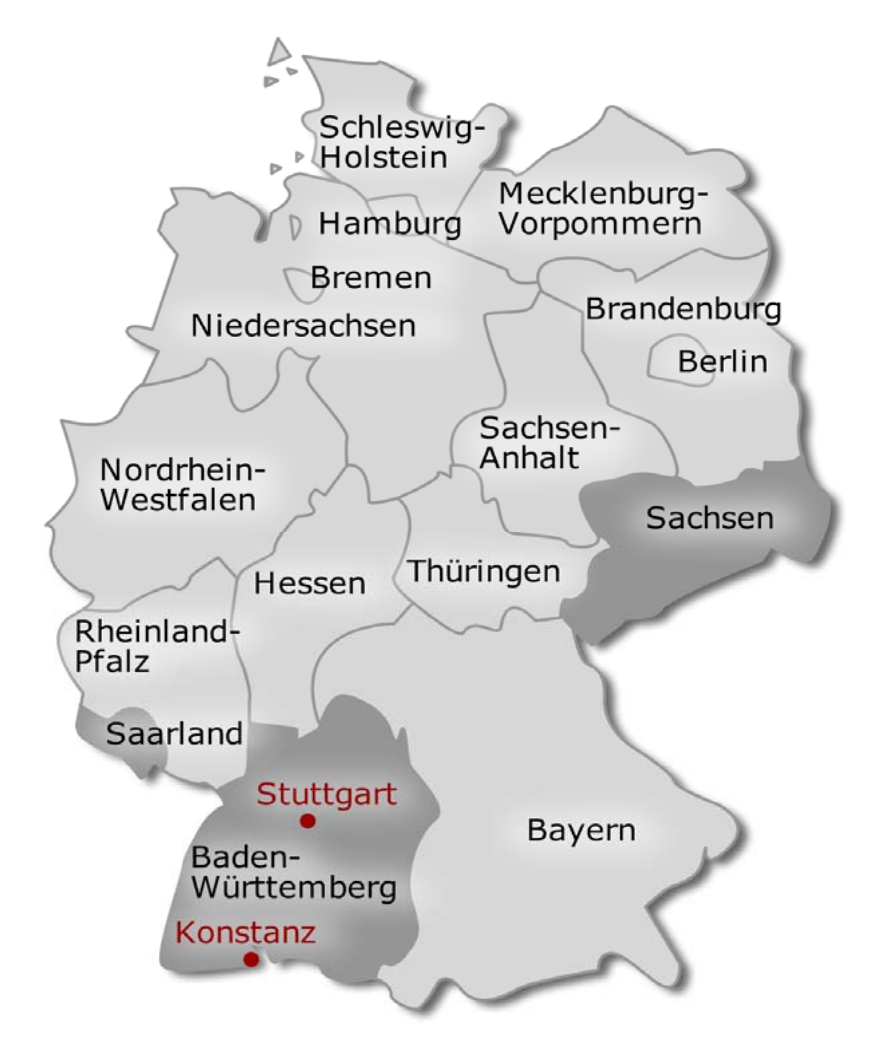

- • Einrichtung des Landes Baden-Württemberg
- • Untersteht der Dienst- und Fachaufsicht des Ministeriums für Wissenschaft, Forschung und Kunst
- •Zentrale Aufgabe:

Betrieb des Verbundkatalogs des SWB mit über 1000 teilnehmenden Einrichtungen,

## **aber auch:**

Serviceeinrichtung für Bibliotheken und kulturelle Einrichtungen in Baden-Württemberg

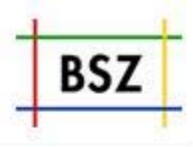

- InfoDesk Was ist das?
- Auskunft mit InfoDesk
	- Welche Probleme gibt es im Auskunftsdienst?
	- Wie löst InfoDesk diese Probleme?
	- Beispiel
- Geschäftsgänge mit InfoDesk
	- Welche Geschäftsgänge?
	- Workflow
	- Rechte- und Benutzerverwaltung
	- Beispiel
- Features von InfoDesk

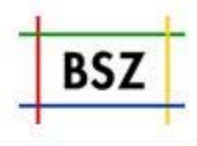

- Basis: Freie Software
- ursprünglich für die Softwareentwicklung (Bugtracking)
- im BSZ benutzt für den Auskunftsdienst InfoDesk
- flexibel
	- modular aufgebaut
	- leicht konfigurierbar
	- Quellcode veränderbar, optimal für Erweiterungen

## Probleme beim Erteilen von Auskünften

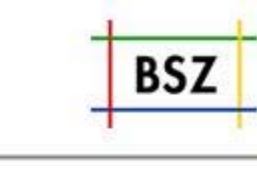

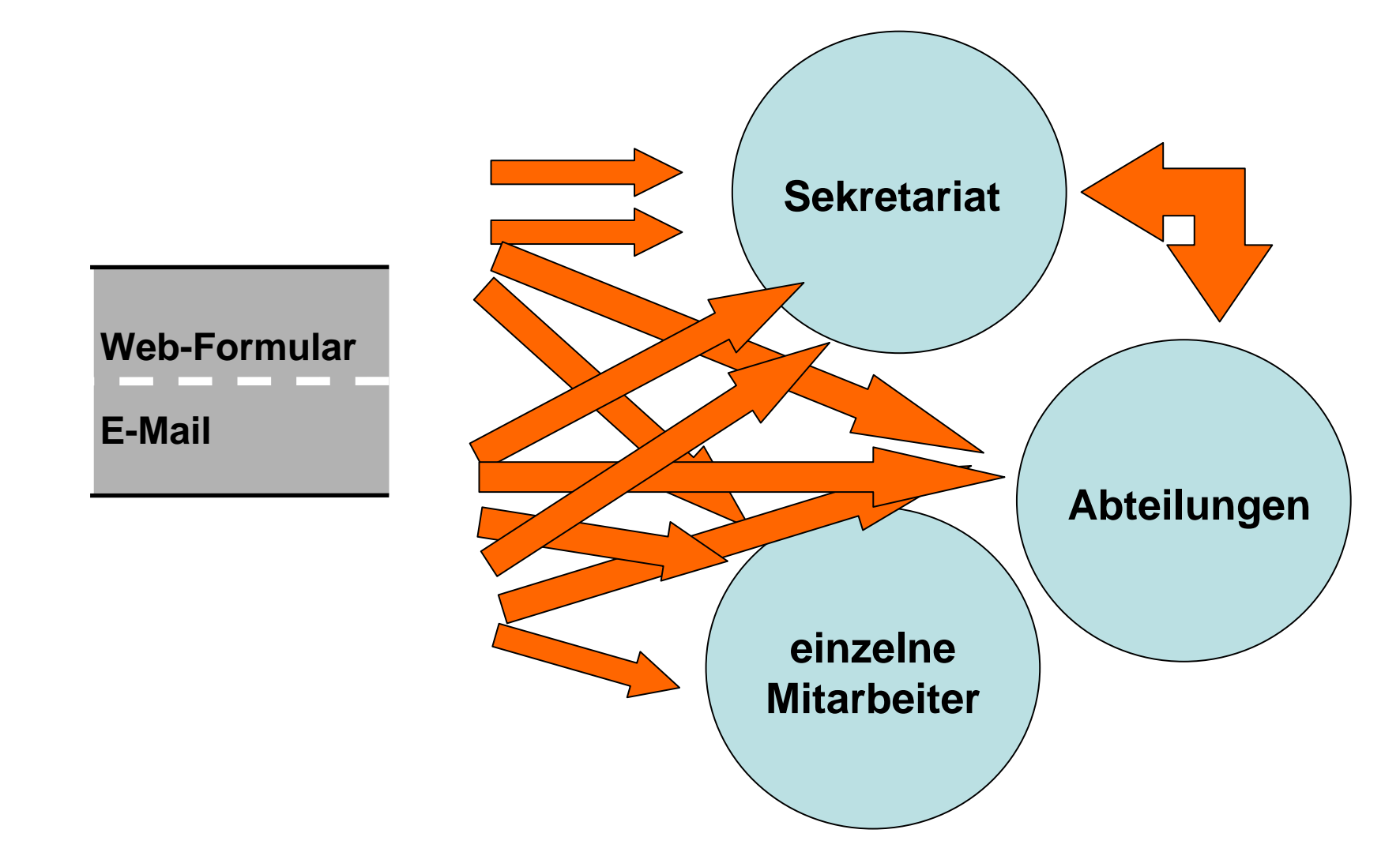

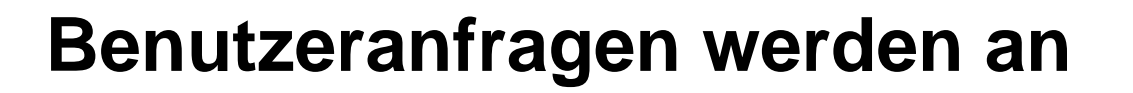

- verschiedene Mitarbeiter geschickt
- $\bullet$  ggf. unkoordiniert weitergeleitet
- isoliert beantwortet
- lokal auf dem PC gespeichert (wenn überhaupt)

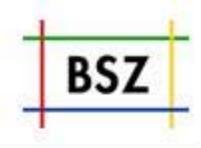

• Kein transparenter Workflow (für Mitarbeiter und Benutzer)

• Nachnutzung der Fragen/Antworten schlecht möglich

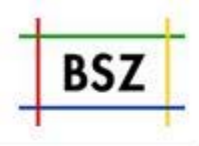

- Einheitlicher Arbeitsablauf
- Vermeidung von Doppelarbeit
- Klare Zuständigkeiten
- Abfrage von Expertenwissen
- Einhaltung von Qualitätsstandards
- •Nachnutzung von beantworteten Fragen

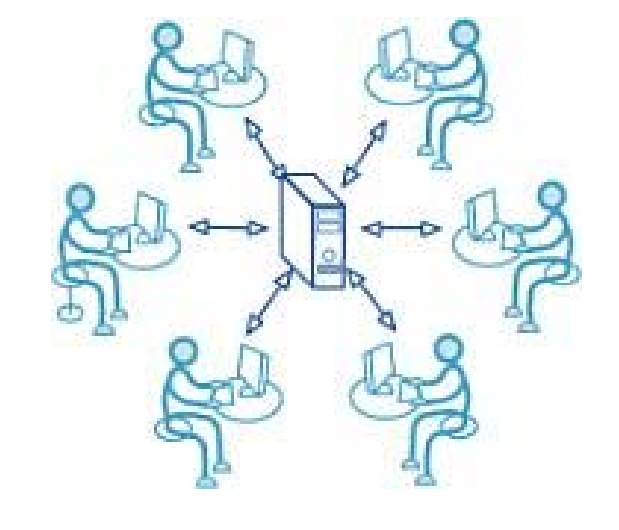

## Auskunft mit InfoDesk

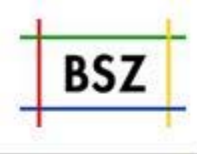

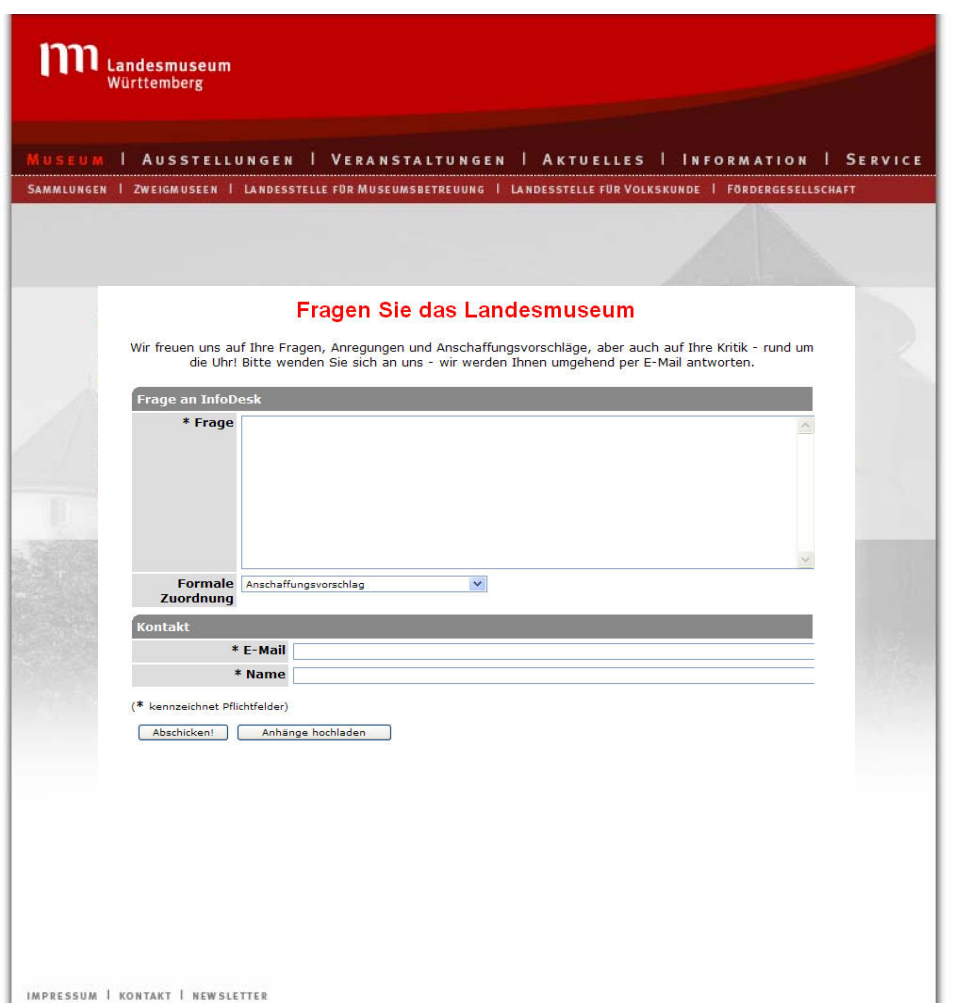

- Eingabeformular direkt auf der Homepage
- Einfach einbindbar über eine Zeile html-Code (iframe-Tag)
- Hochflexible Konfiguration über die Arbeitsumgebung in InfoDesk
- Frei definierbare Eingabefelder

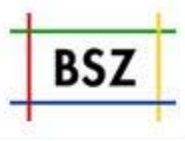

Landesmuseum Württemberg

 $\sim$ 

Suchen in KNVA

Standar

- Einfach

- Erweite

- Persön

Statistik

- Nach Fä

Erfasser

Admin

· Module

- Benutz

- Einführ

: Rollen - Eingabe

Hilfe

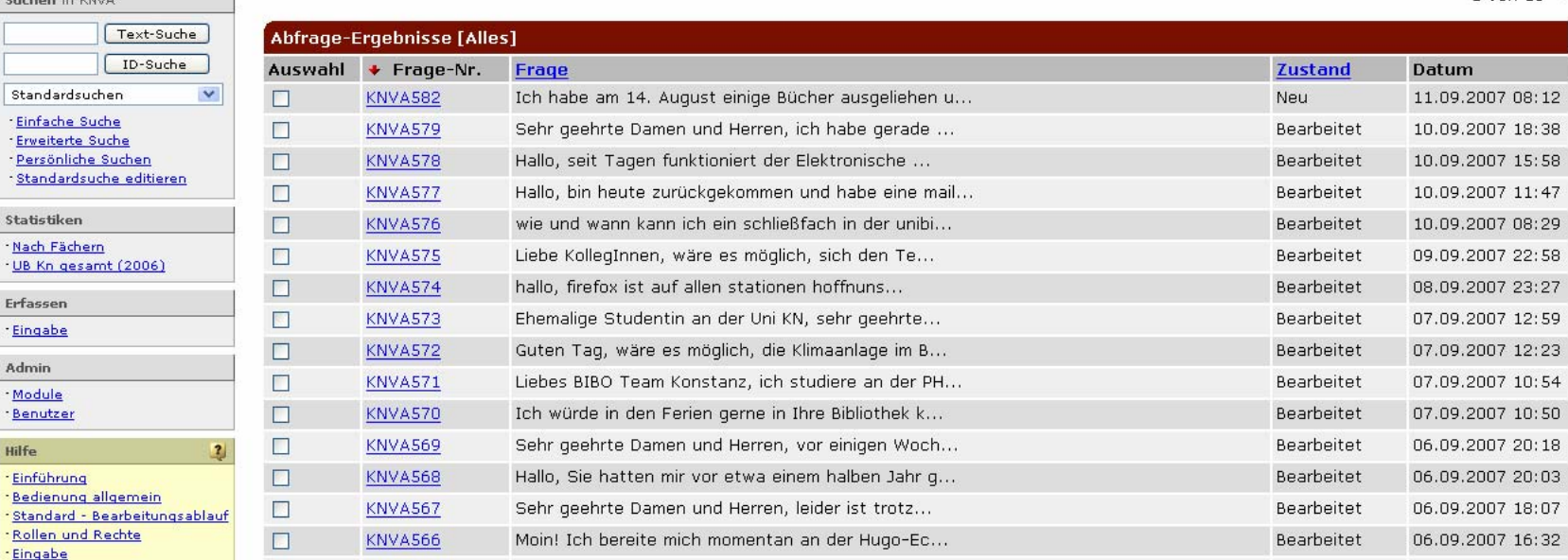

1 von 13  $\Rightarrow$ 

## Auskunft mit InfoDesk

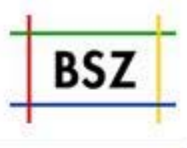

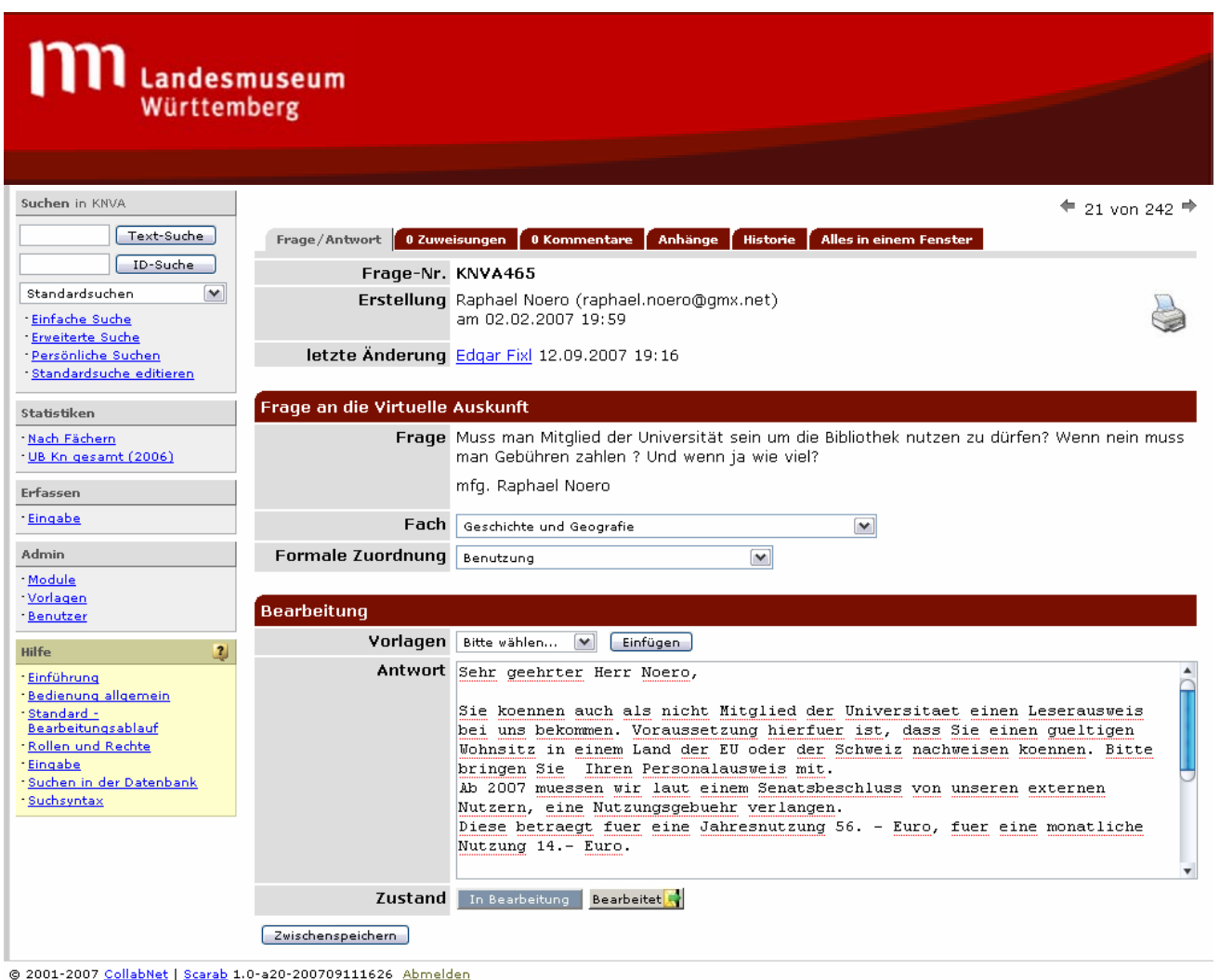

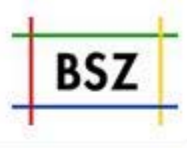

**Universitätsbibliothek Konstanz**

**HTWG Konstanz**

**Sächsische Landesbibliothek –Staats- und Universitätsbibliothek DresdenSaarländische Universitätsund Landesbibliothek SaarbrückenWürttembergische Landesbibliothek Stuttgart Universitätsbibliothek Bamberg Universitätsbibliothek Chemnitz Universitätsbibliothek Heidelberg Universitätsbibliothek Regensburg Universitätsbibliothek Stuttgart Bibliothek der Technischen Universität Berlin Bibliothek der Medizinischen Abteilung Homburg/Saar**

Schleswig-Holstein Mecklenburg-Hamburg Vorpommern **Bremen** Brand InfoDesk Niedersachsen **Berlin** Sachsen-Anhalt Nordrhein-Westfalen **Sachs** Thüringen Hessen Rheinland-InfoDesk Pfalz InfoDesk InfoDesk Sharland InfoDesk InfoDesk Sturtgard Bayern Baden-Wün perg InfoDesk Konstanz

**Bibliothek der Medizinischen Fakultät Mannheim der Universität Heidelberg**

## Geschäftsgänge mit InfoDesk – Welche?

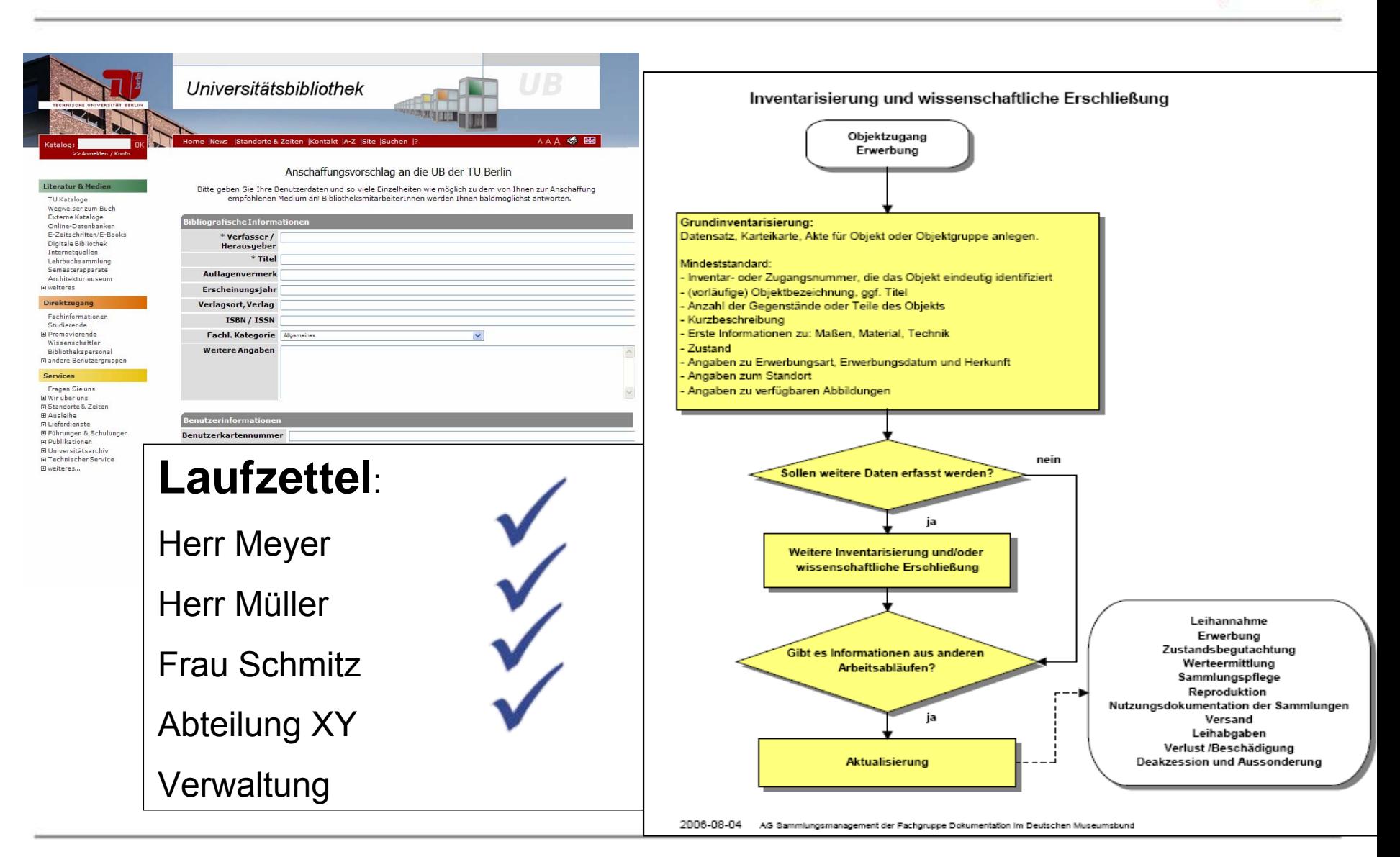

BS7

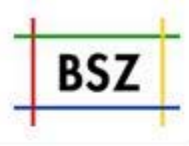

## **Beispiel Auskunftsdienst:**

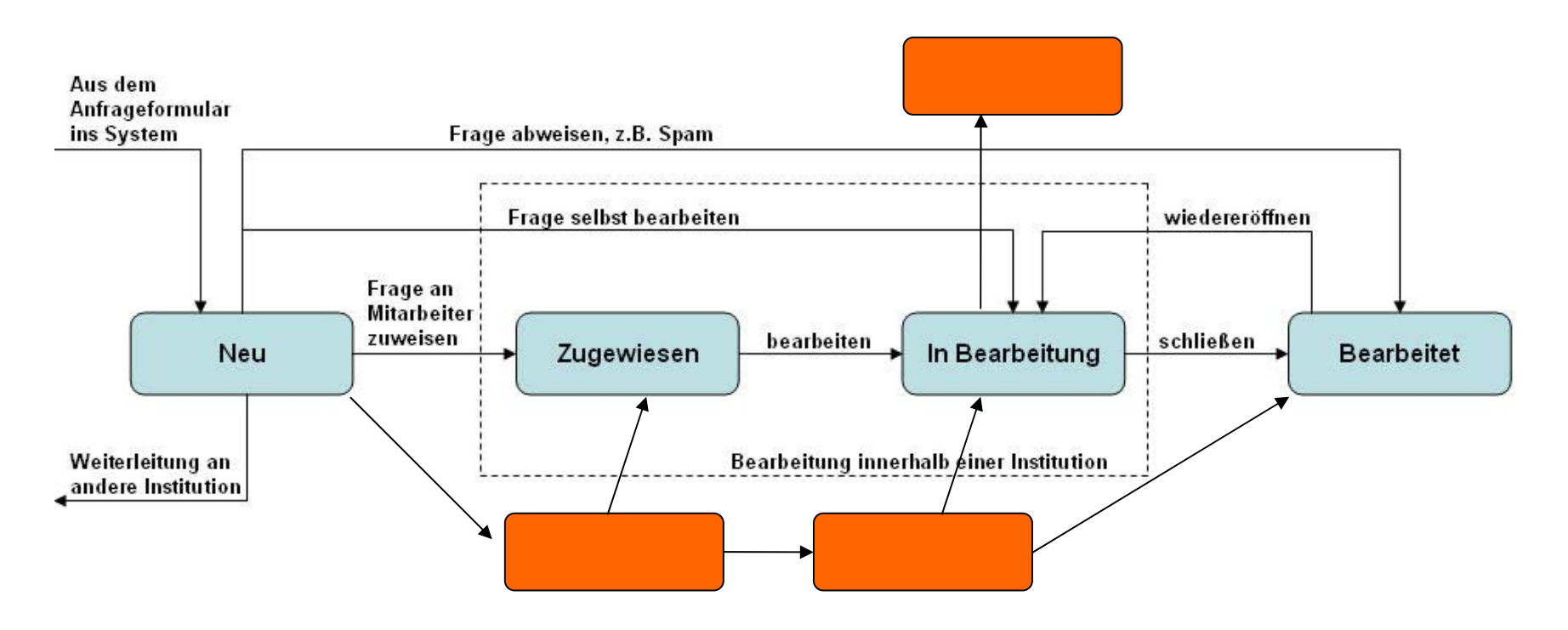

## Flexibilität in Ausgestaltung des Workflows

## Benutzer- und Rechteverwaltung

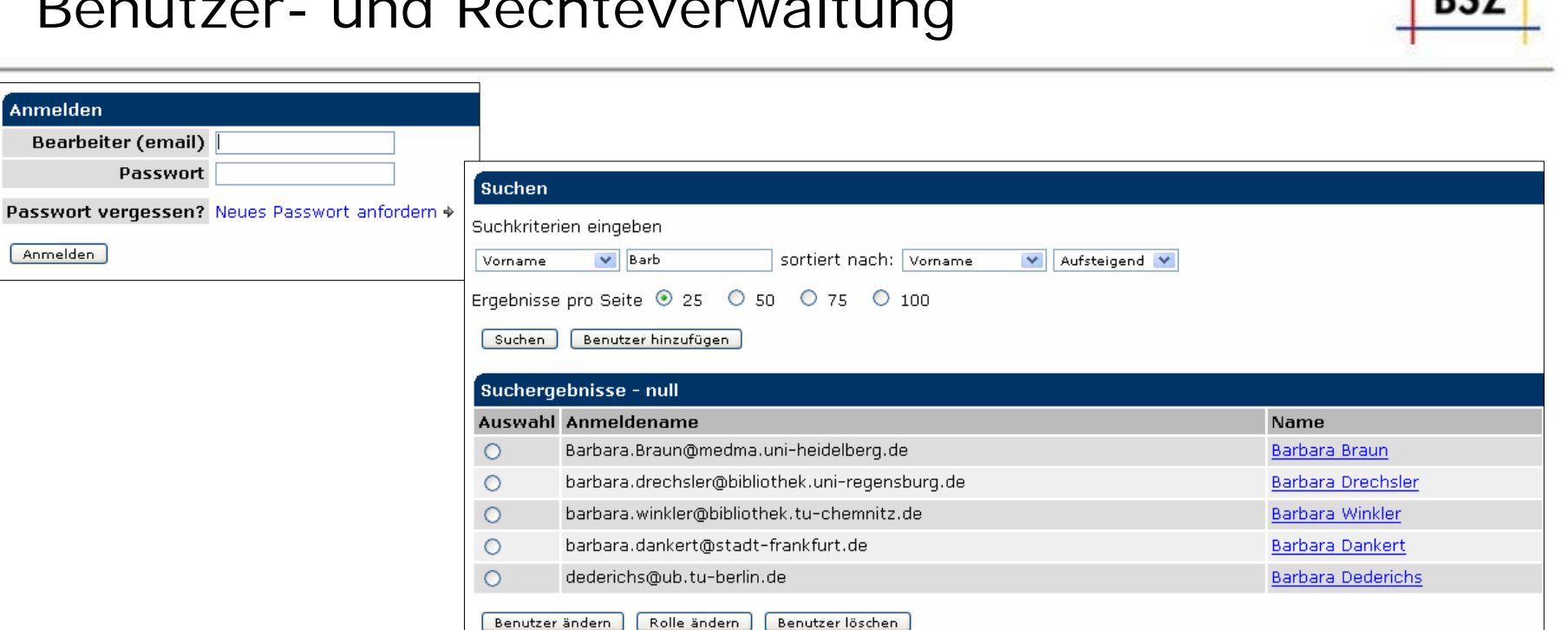

### Benutzer-Rollen

Anmelden

Anmelden

Rollen ändern für Barbara Drechsler (barbara.drechsler@bibliothek.uni-regensburg.de) © Alle Module ® Nur aktive Module [ wechseln der Anzeige

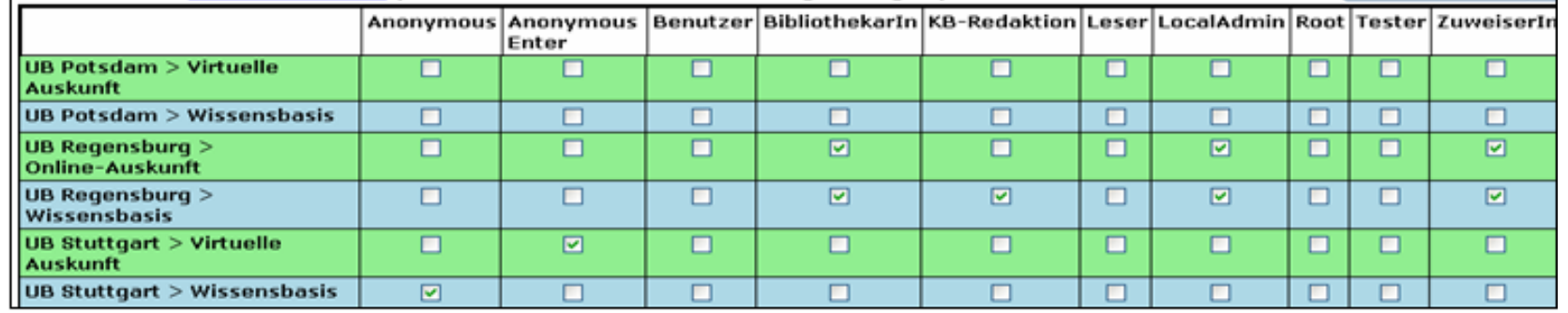

## Beispiel Erwerbung

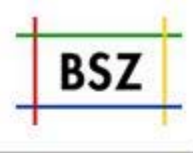

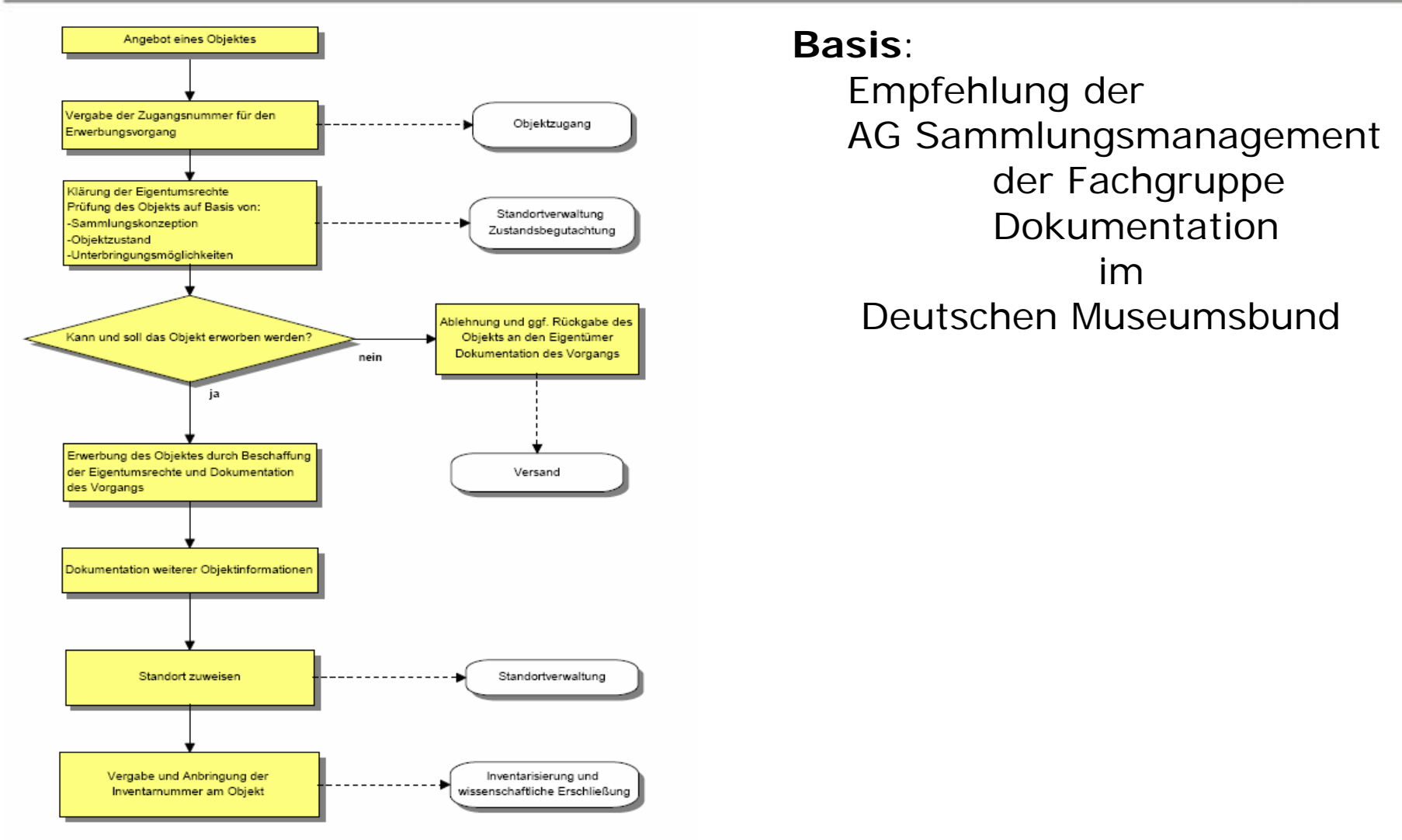

Stand 2006-08-04 @ AG Sammlungsmanagement der Fachgruppe Dokumentation im Deutschen Museumsbund,

## Vorgangsliste (Beispiel)

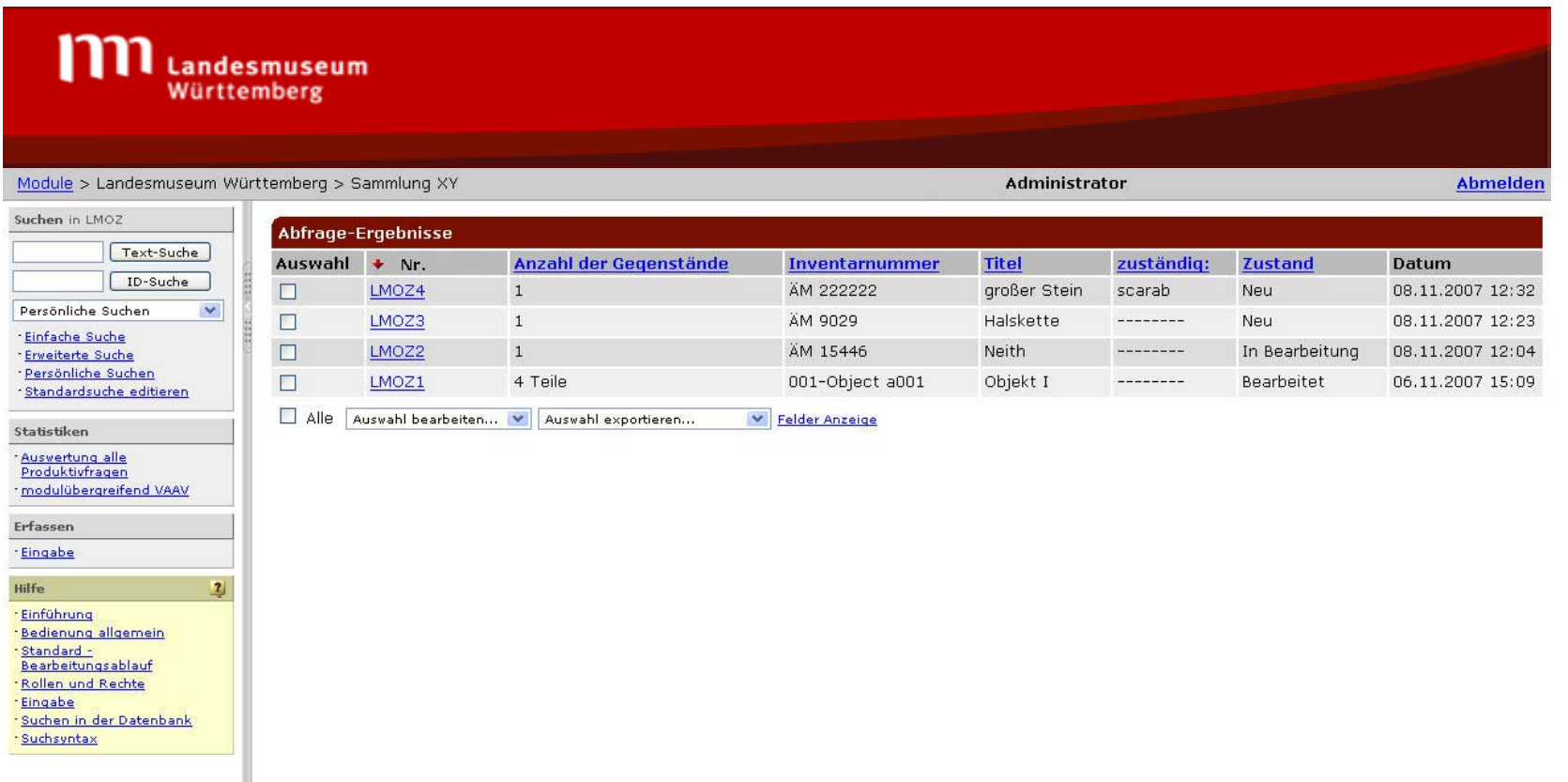

**BSZ** 

@ 2001-2007 CollabNet | Scarab 1.0-a20-200710021749

## Detailansicht

**BSZ** 

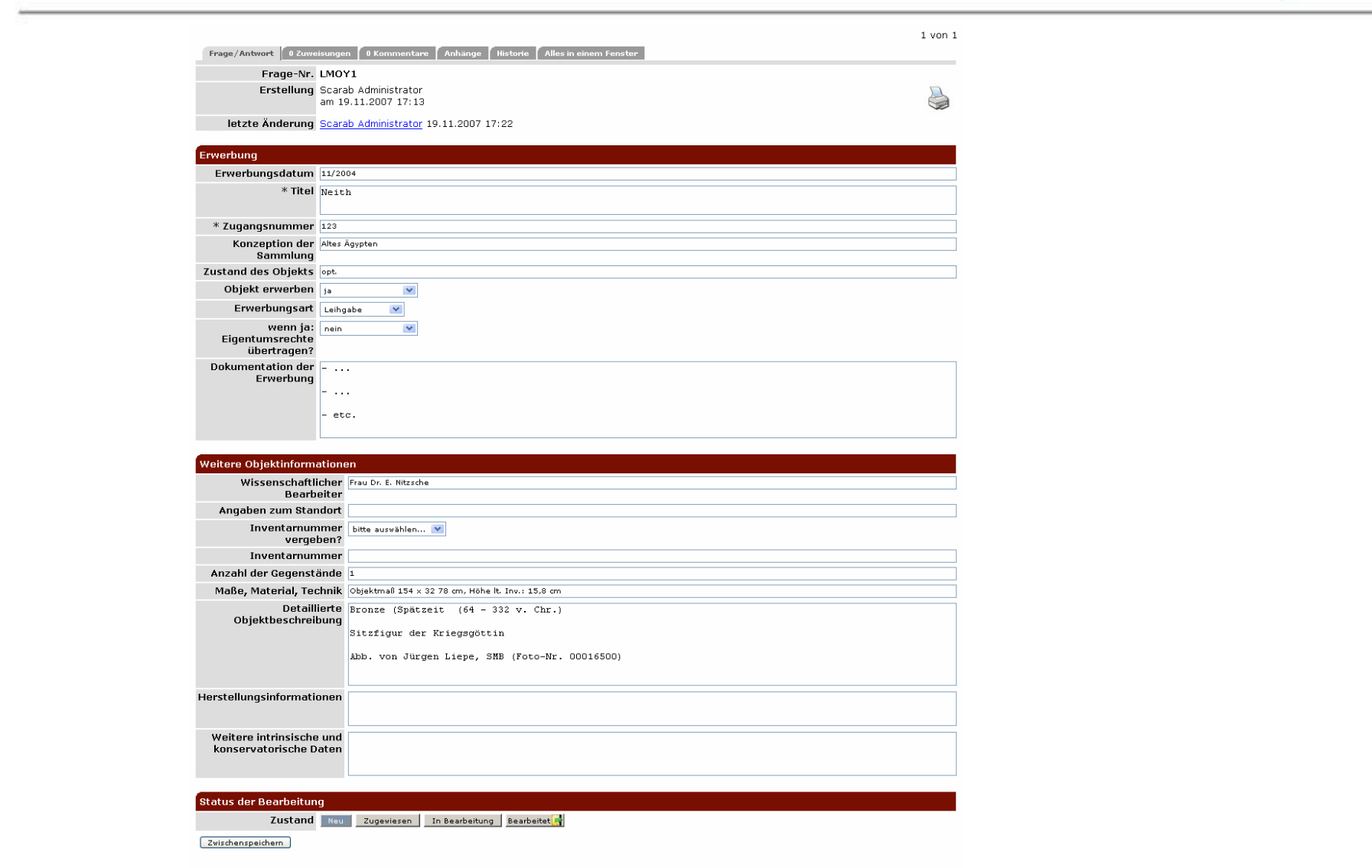

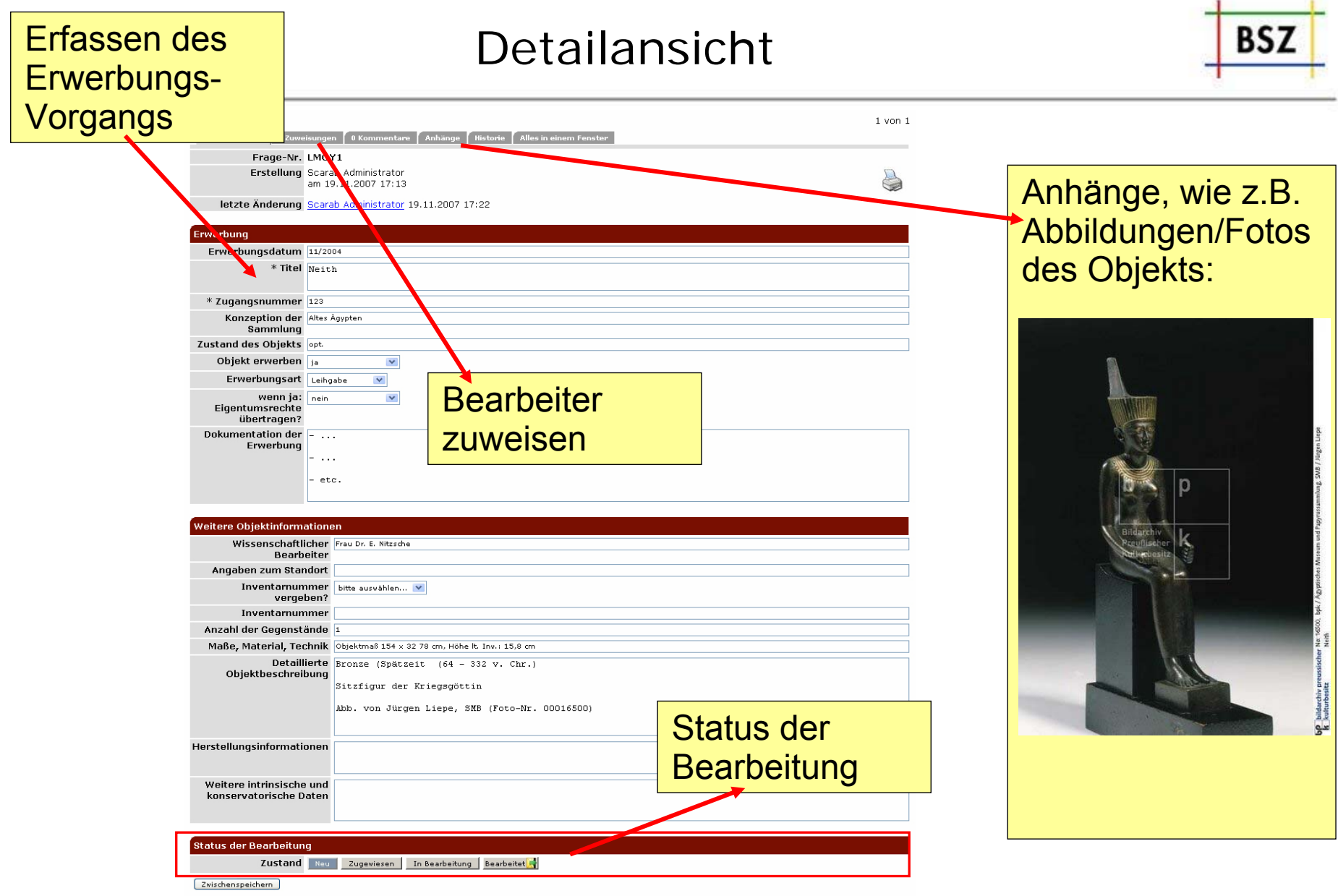

### **Personal zuweisen**

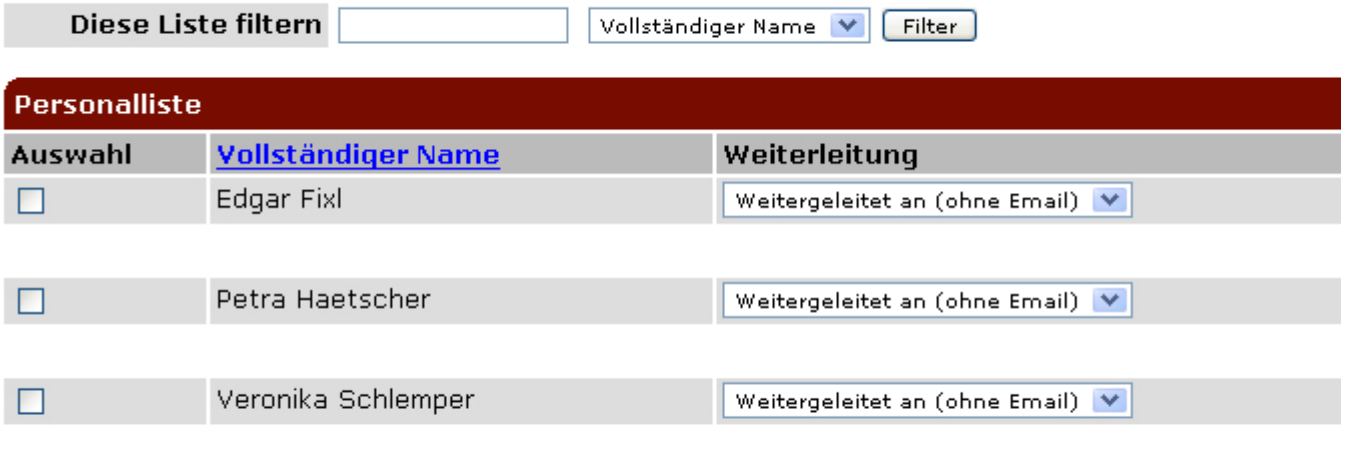

**BS7** 

Ausgewähltes Personal zuweisen

Zurück

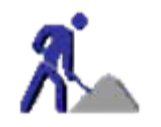

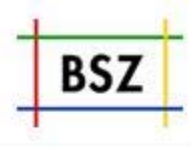

• **Wir bieten technisches Knowhow und eine hochflexible Software**

•**Wir erhoffen uns Vorschläge und Ideen von Ihnen.**

•**Pilotprojektpartner gesucht!**

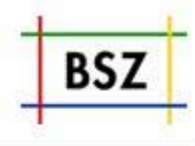

## **Integration in anderen Anwendungen am Beispiel Portal:**

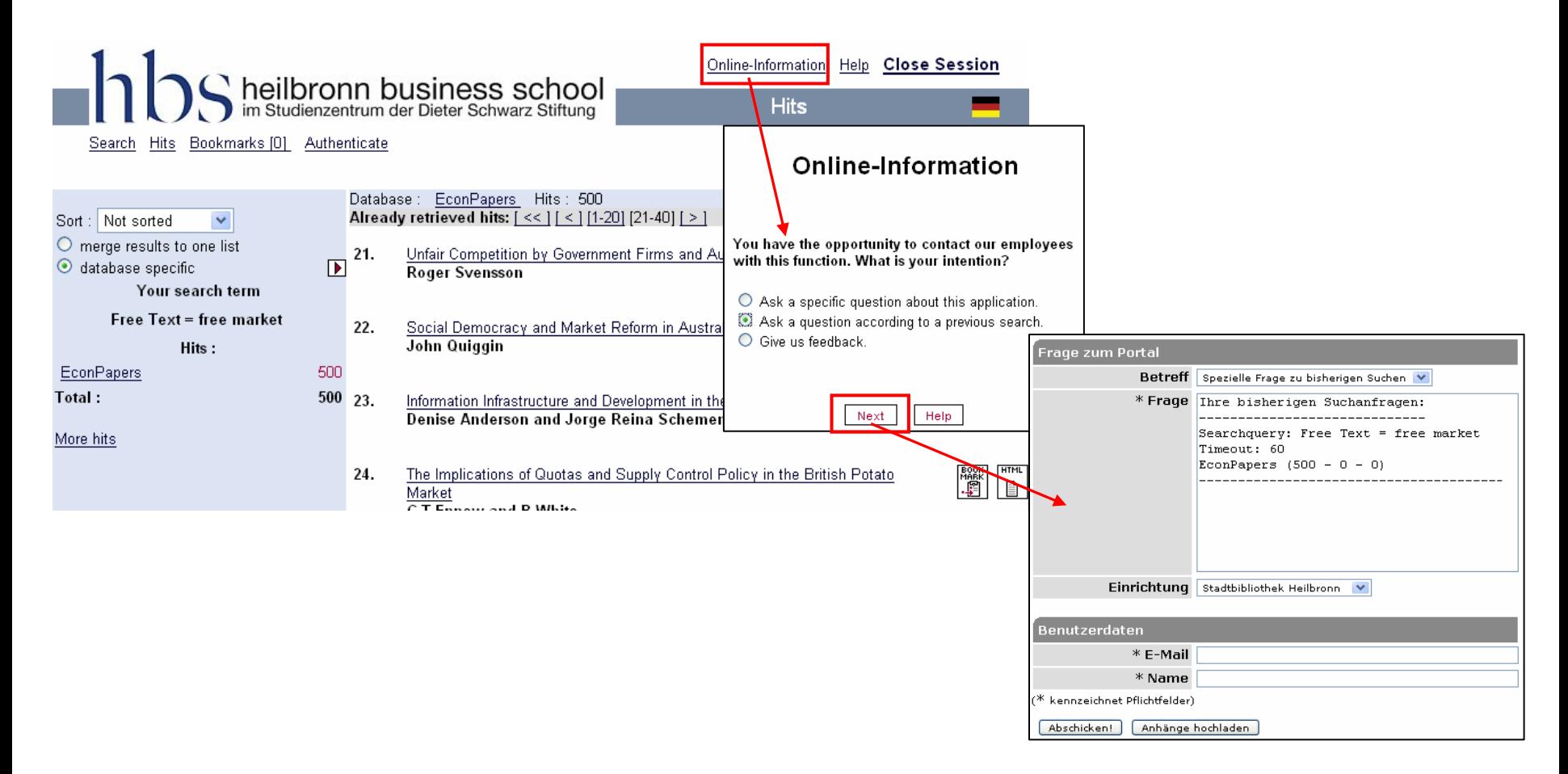

## Weitere nützliche Features

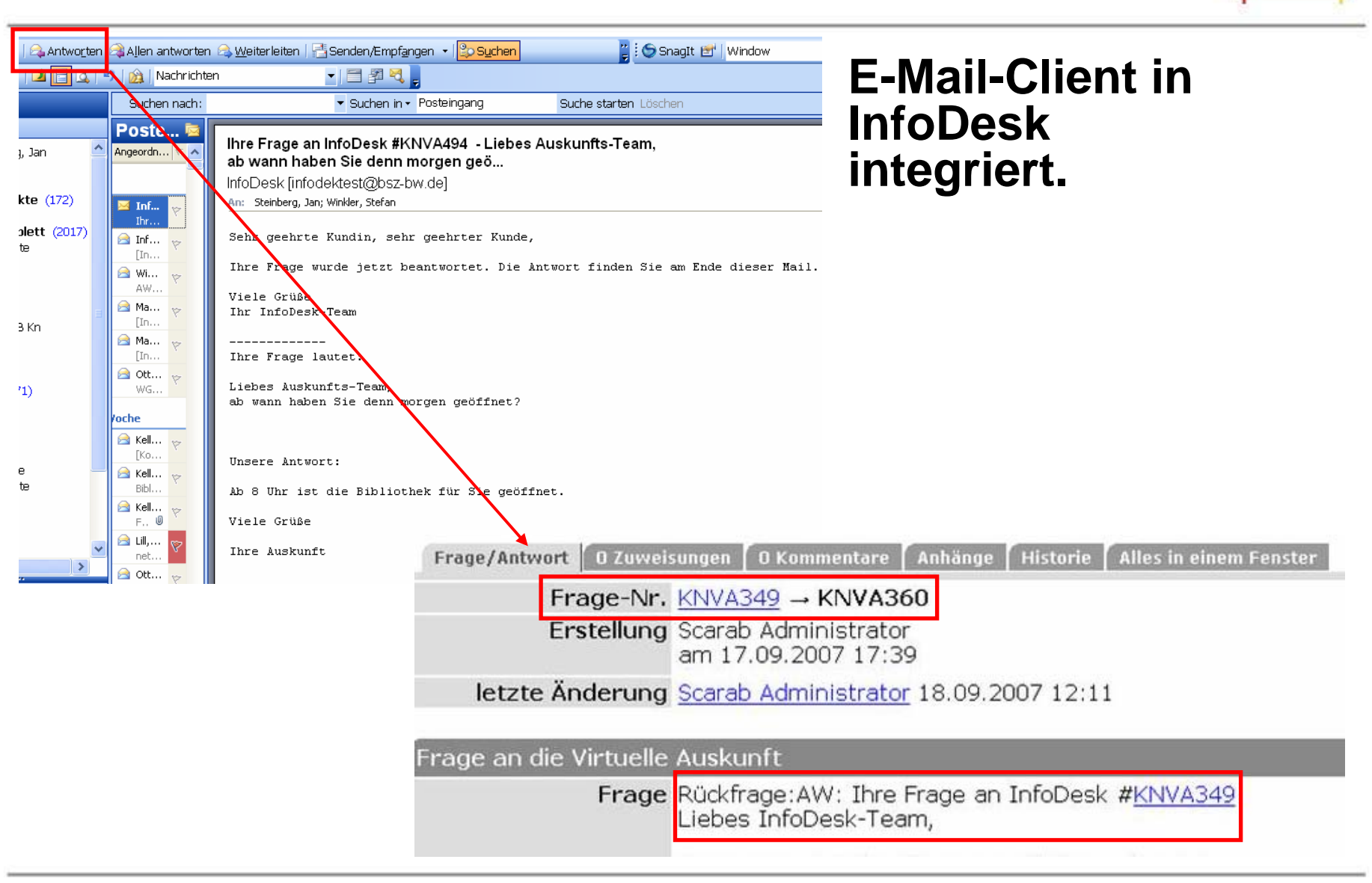

BS7

## **Textbausteine**

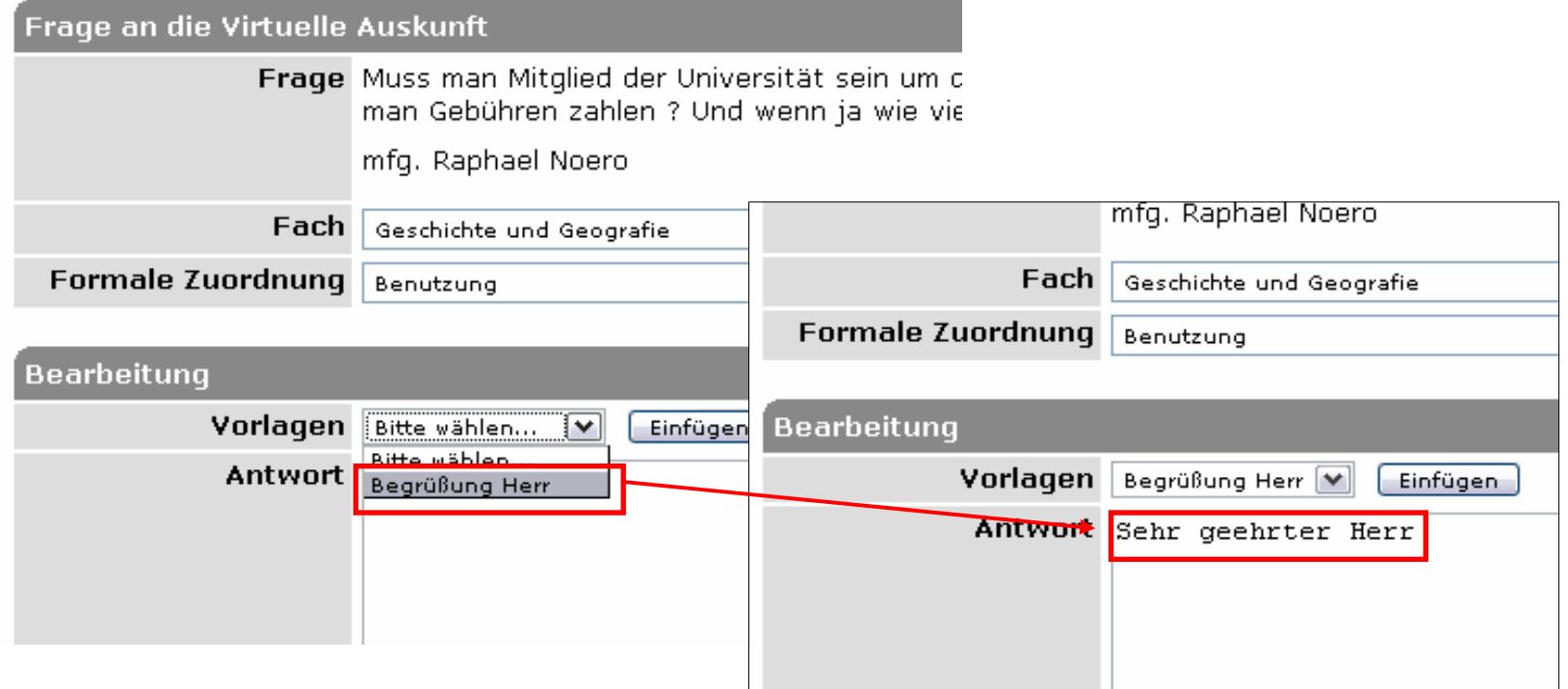

BSZ

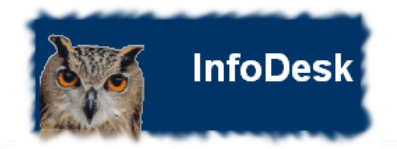

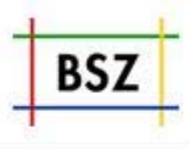

Weitere Informationen zu InfoDe[s](http://ilias.bsz-bw.de/goto.php?target=cat_29)k auf

## Vielen Dank für IhreAufmerksamkeit!!!

# **Ansprechpartner InfoDesk:** http://ilian.omationen.com<br>alignes.http://ilian.omationen.com<br>k:

## Jan Steinberg ([jan.steinberg@bsz-bw.de](mailto:jan.steinberg@bsz-bw.de)) Tel.: 07531-88-2586